# <<Outlook/Outlook Expr>>

<< Outlook/Outlook Express

- 13 ISBN 9787562430186
- 10 ISBN 7562430187

出版时间:2004-3

PDF

#### http://www.tushu007.com

### <<Outlook/Outlook Expr>>

为了能够更集中、更方便地进行邮件的发送接收、账号管理等工作,可以使用Microsoft公司的Outlook

Outlook Outlook Express

# <<Outlook/Outlook Expr>>

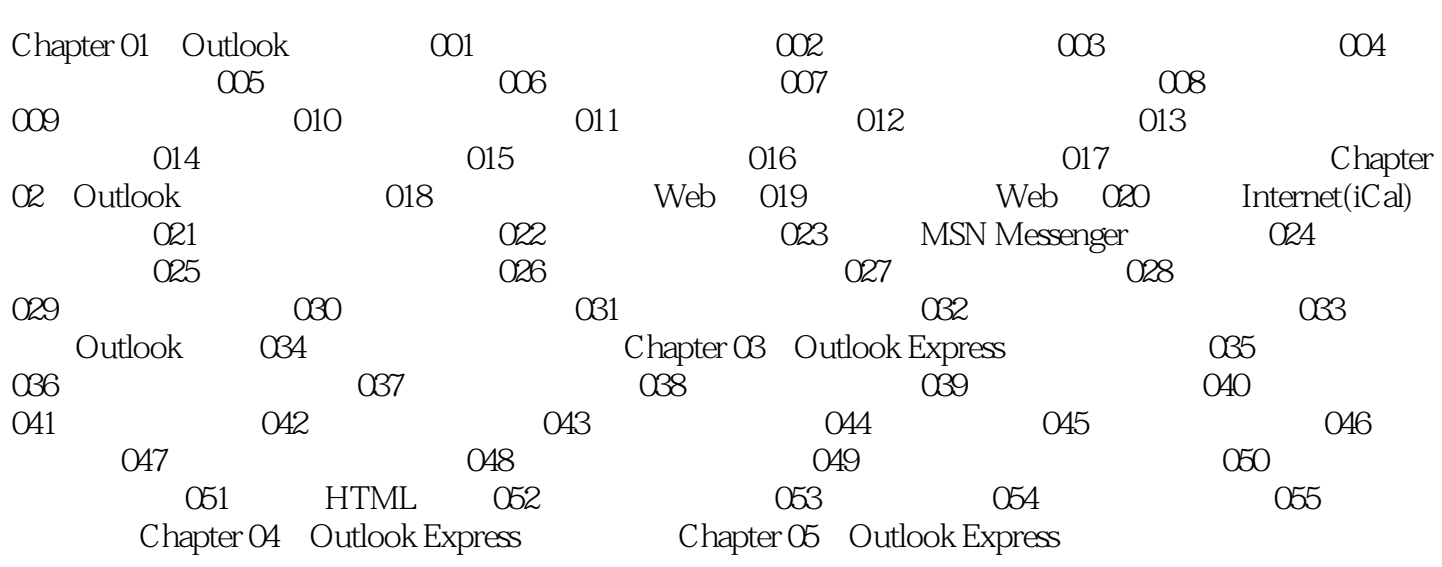

# <<Outlook/Outlook Expr>>

本站所提供下载的PDF图书仅提供预览和简介,请支持正版图书。

更多资源请访问:http://www.tushu007.com